# **ZCloud – MFW und TH-BÜP in der ZÖLLNER Cloud**

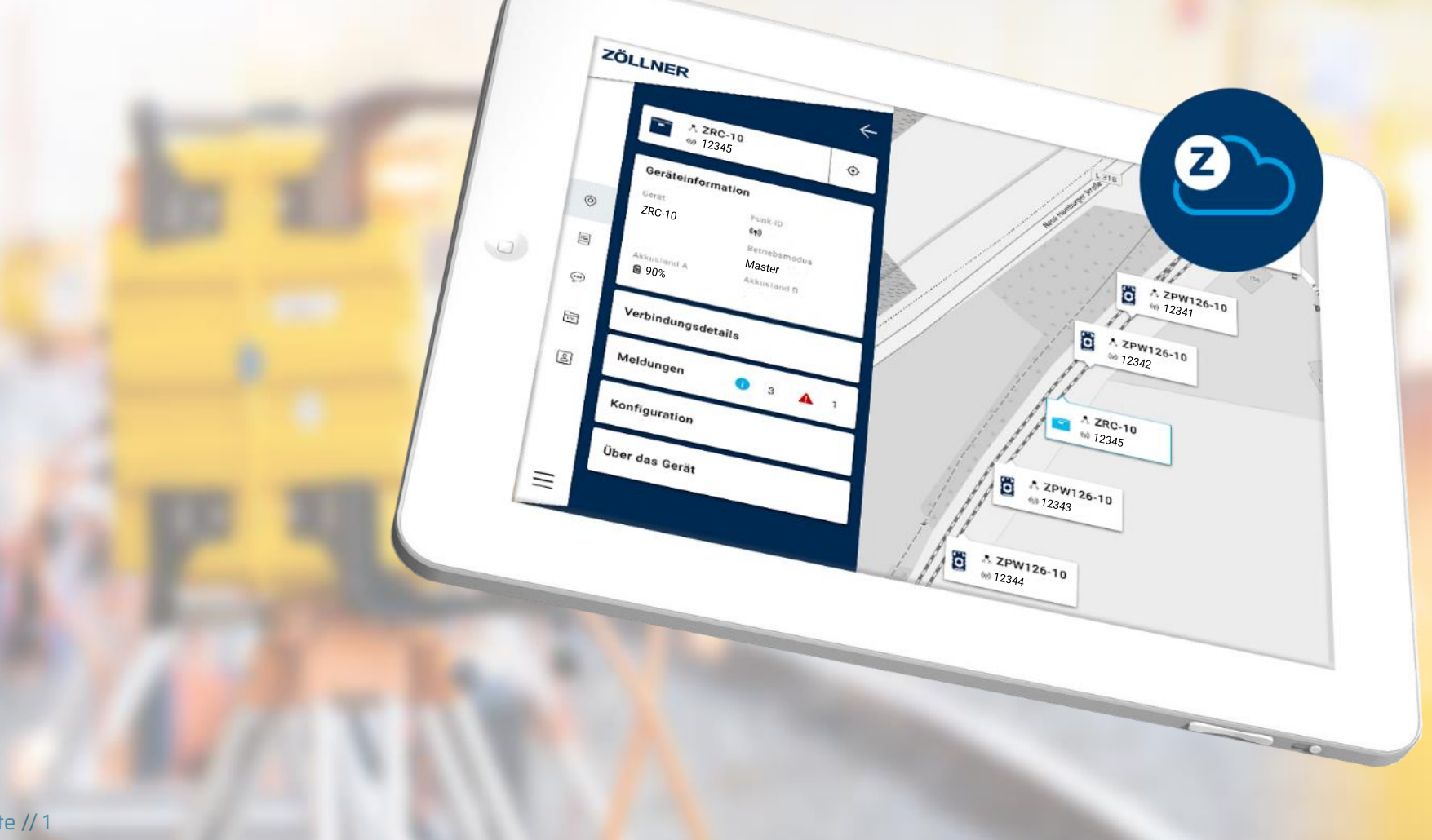

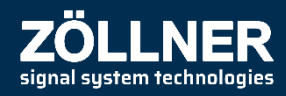

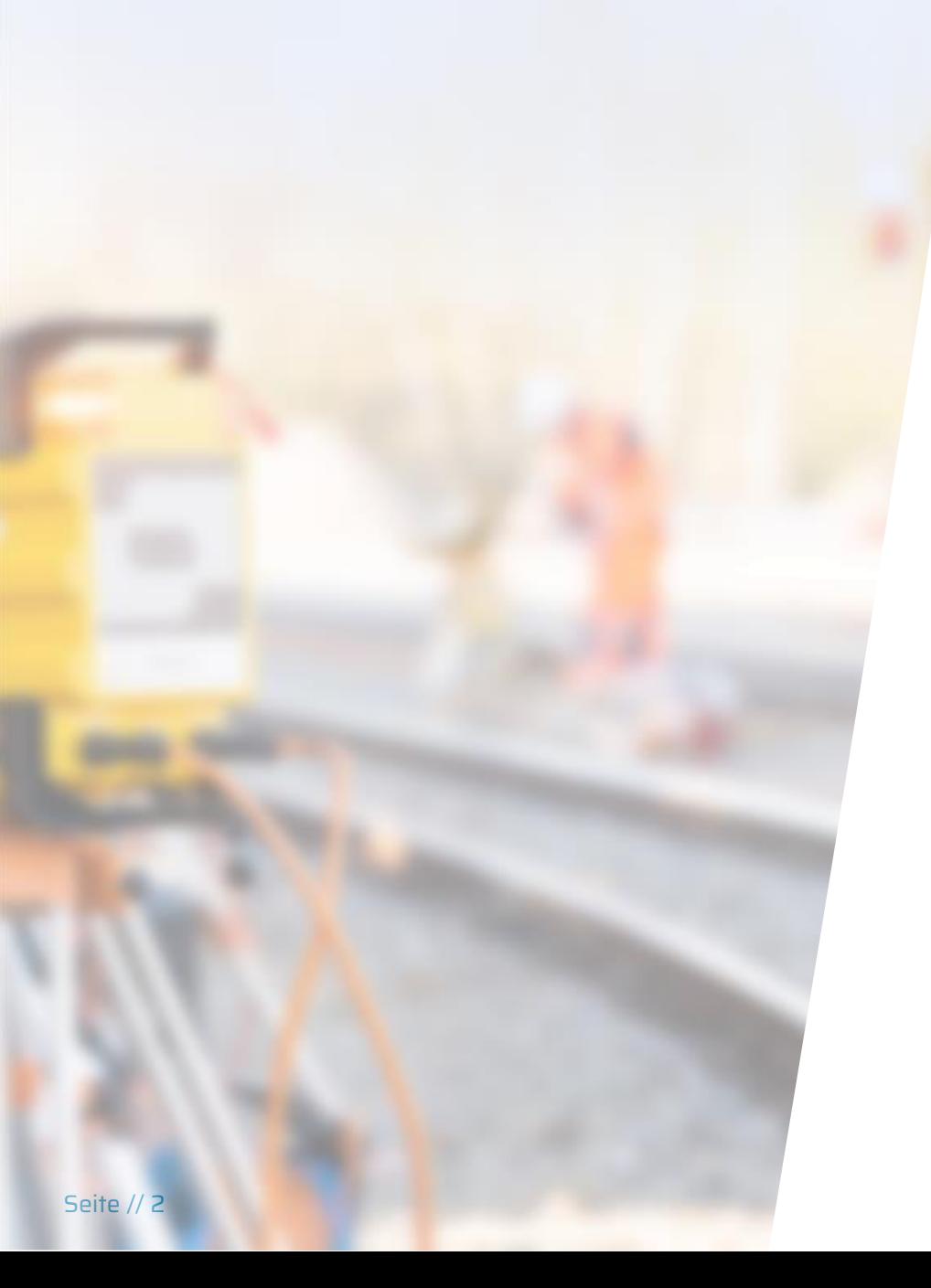

### **Inhalt**

- **1) Was ist die ZCloud?**
- **2) Was sind die Funktionen?**
- **3) Wie werde ich Nutzer?**
- **4) Ausblick**

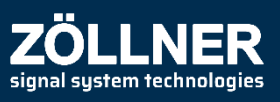

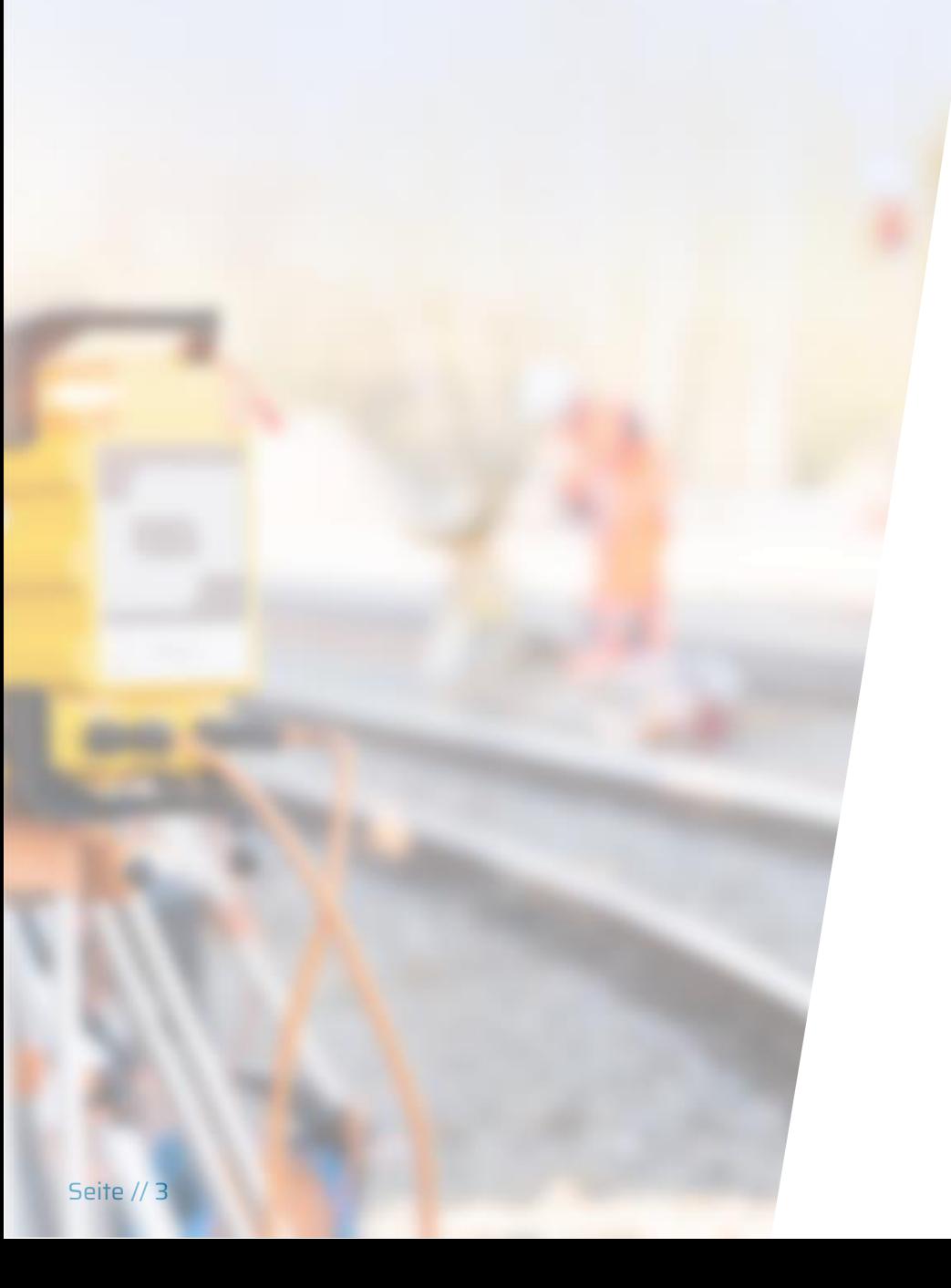

# **1) Was ist die ZCloud?**

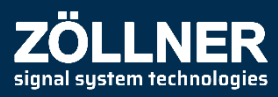

### **ZÖLLNER**

### **Was ist die ZCloud?**

- Die ZCloud ist eine Web-Applikation mit der ZÖLLNER-Geräte kommunizieren können.
- Gerätedaten werden an die ZCloud gesendet und ermöglichen neue Funktionen.
- **EXTE:** Hierdurch ist es möglich, Status- und Betriebsinformationen von verschiedenen Geräten jederzeit digital im Blick zu behalten.
- **.** Web-Applikation kann auf unterschiedlichen Endgeräten (Smartphones, Tablets oder PCs) über den Webbrowser genutzt werden.
- **E** ZÖLLNER-Geräte müssen mit einem speziellen Modul (Tracker) ausgestattet sein, um mit der ZCloud verbunden werden zu können.

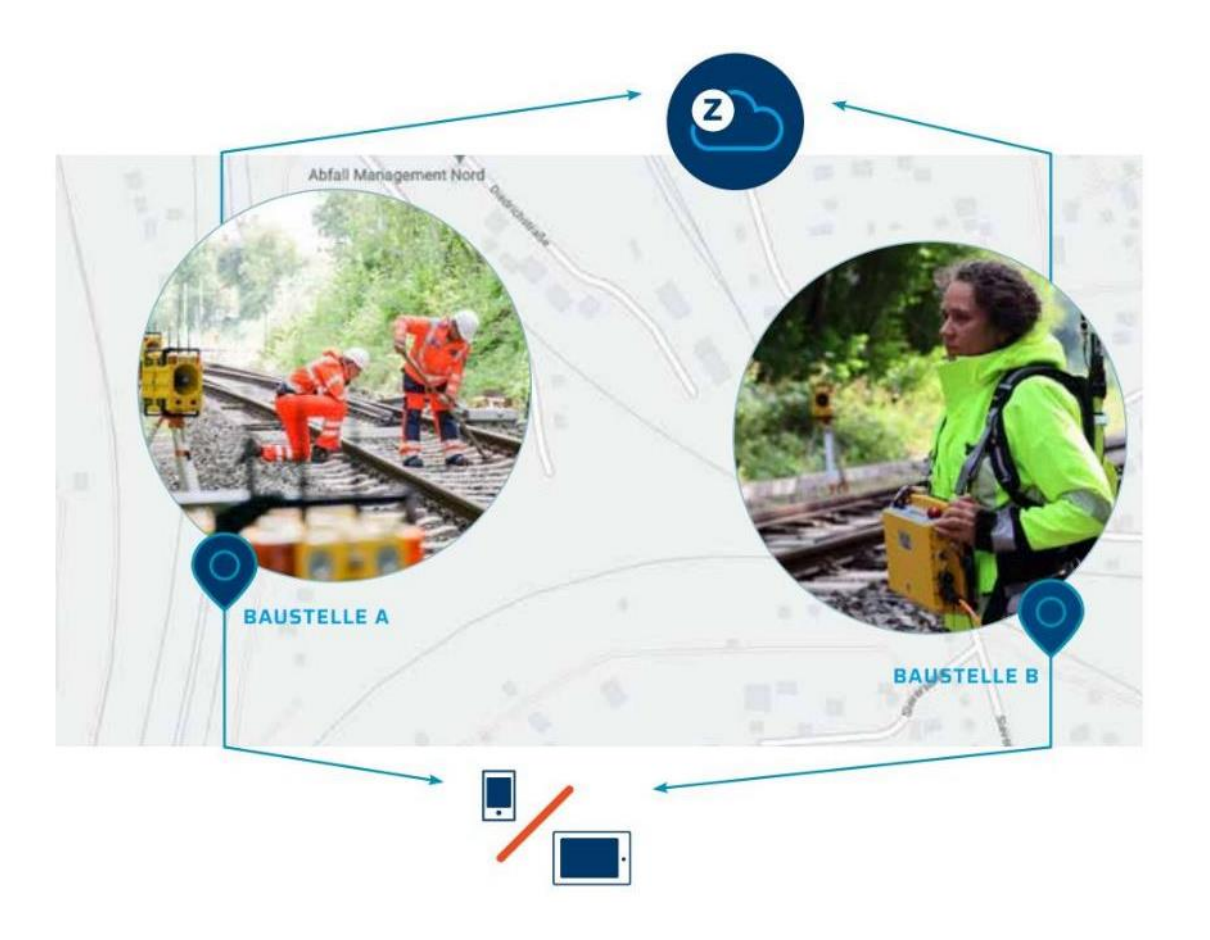

### **Historie**

- **2019:** Die Entwicklung der ZCloud und des Trackers für ZÖLLNER-Geräte wurde begonnen.
- **2020:** Die ZCloud wurde veröffentlicht und die Geräte ZPW126-10, ZFS-10 und ZRC-10 über Tracker in die ZCloud eingebunden.
- **2022: Funktionale Erweiterungen der ZCloud** wurden durchgeführt.
- **2023:** Das System TH-BÜP wurde über einen Tracker in die ZCloud eingebunden.
- **2023:** Die ZCloud erreicht mehr als 900 Nutzerkonten und über 1400 eingebundene Geräte.
- **2023:** Eine Funktion für Over-the-Air-Updates des Trackers von ZÖLLNER-Geräten wird eingeführt.

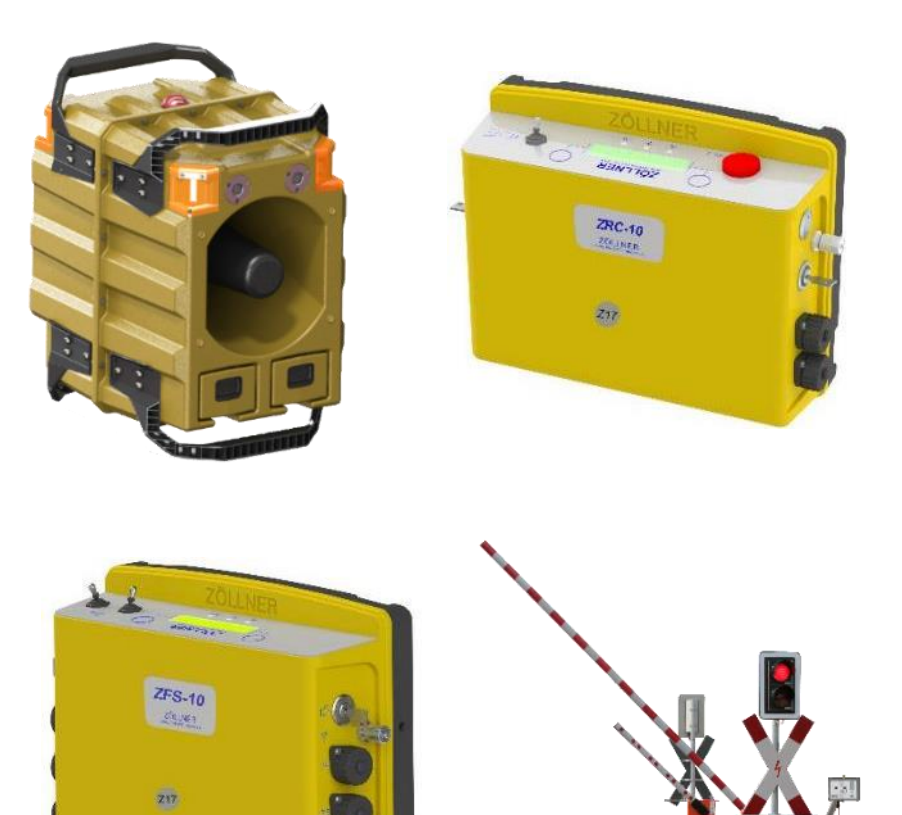

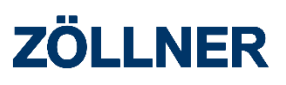

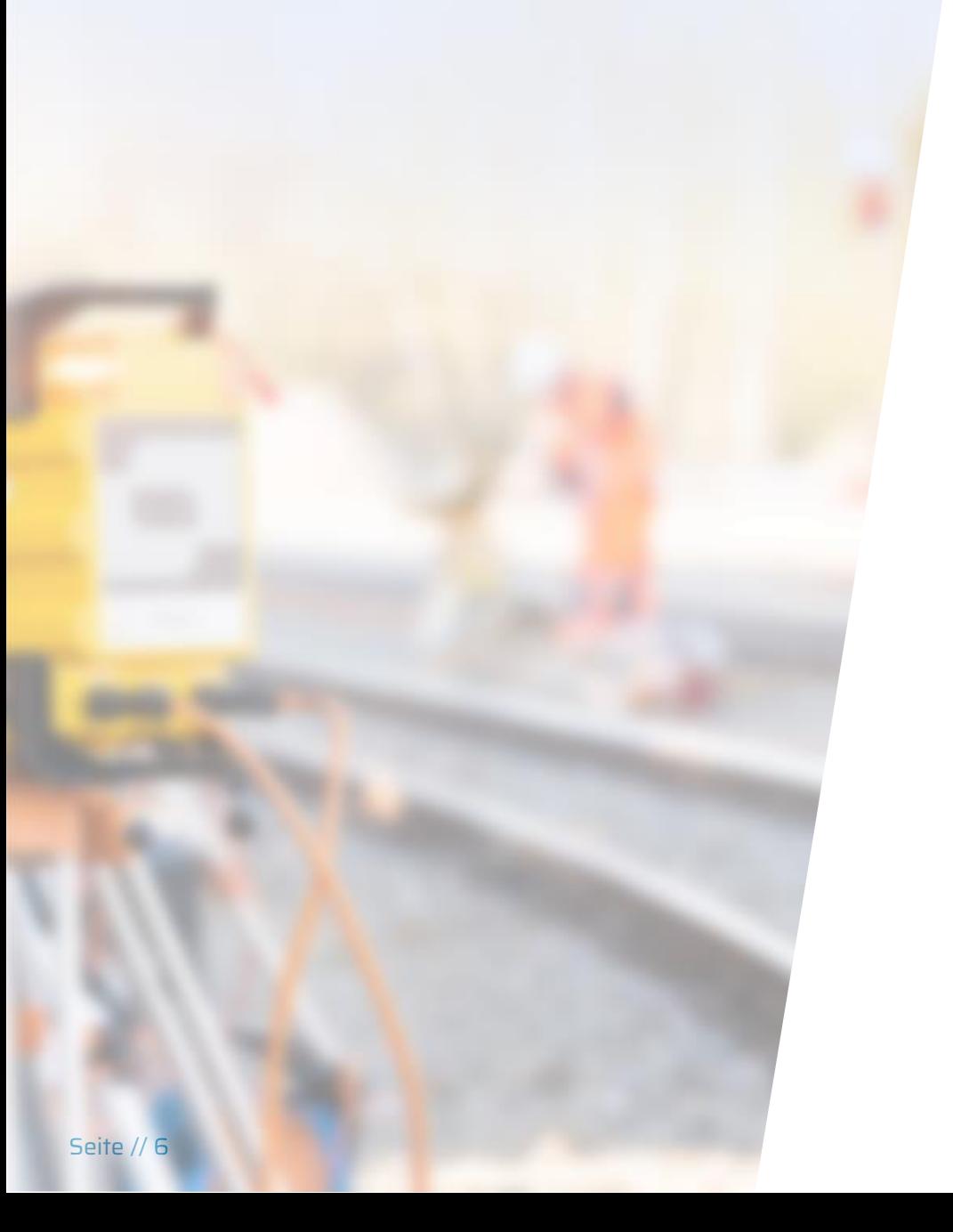

# **2) Was sind die Funktionen?**

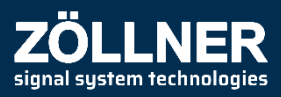

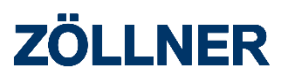

### **Was sind die Funktionen?**

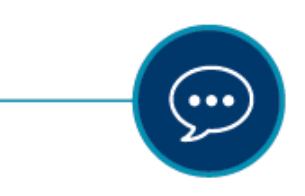

#### **Echtzeitüberwachung**

Baustellen, Gerätedaten und Systemzustände in Echtzeit und ortsunabhängig im Blick behalten.

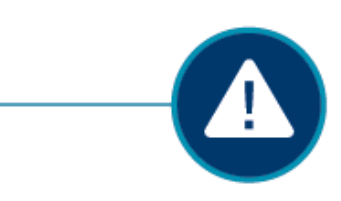

#### **Benachrichtigungen & Alarme**

Rechtzeitige Benachrichtigung und Alarmierung über kritische Geräte- und Systemzustände, wie z.B. niedrige Akkustände.

#### **Tracking**

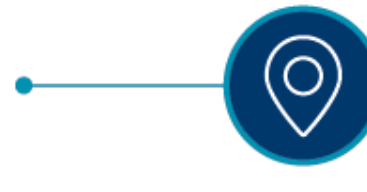

Jederzeit und überall den Überblick über Systemeinsätze und Standortpositionen eingesetzter Geräte behalten.

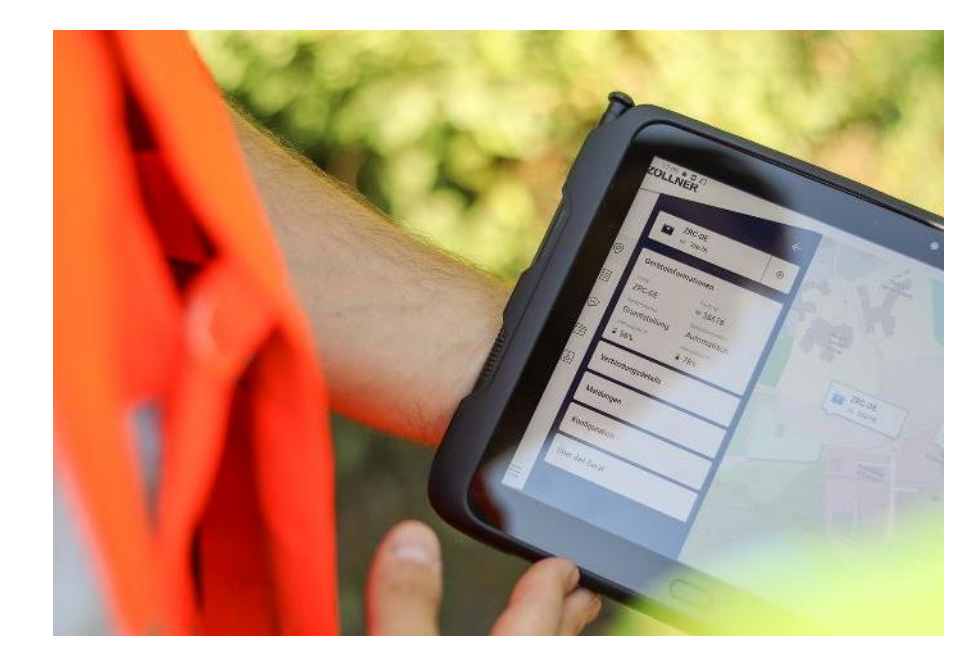

 $Q_{-.}Q$ 

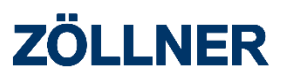

### **Was sind die Funktionen?**

#### **Abstandsüberwachung**

Permanente Ermittlung des Abstands zwischen Einschaltsender und Baustelle. Anzeige des aktuellen Abstands im Display der Einschaltsender und in der ZCloud.

#### **Datenanalyse**

LOG

Auswertung von Auslastungszeiten, Betriebszeiten und Einsatzorten durch Analyse und Export der gespeicherten Gerätedaten möglich.

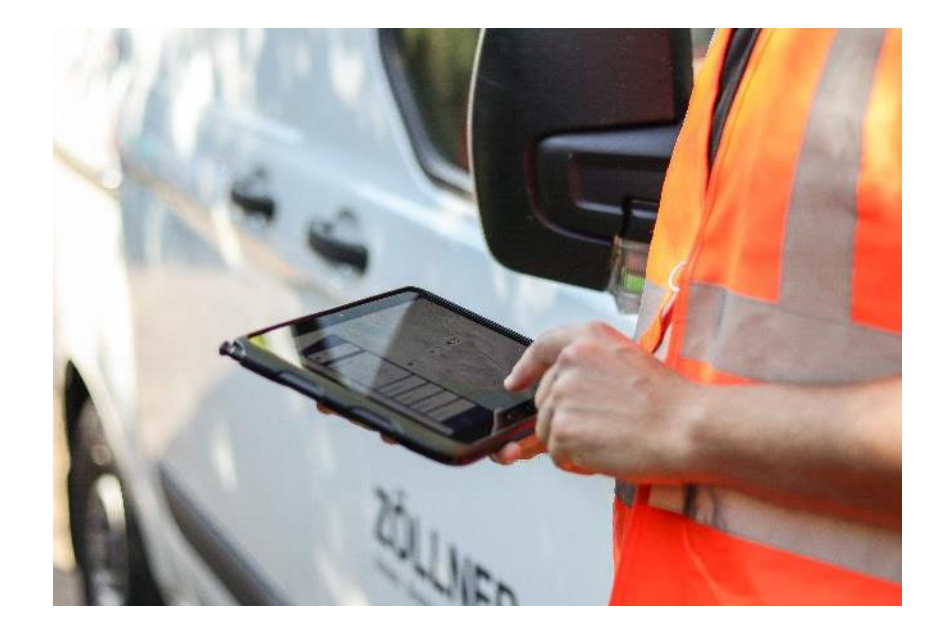

### **Was sind die Funktionen?**

- Jeder ZCloud-Kunde bekommt von ZÖLLNER einen sicheren Zugang zur Web-Applikation.
- **· Über diesen Zugang kann die Firma in der ZCloud** verwaltet werden.
- **Es können neue Benutzer der Firma hinzugefügt und die** Rechte der Nutzer eingestellt werden.
- **Die Firma kann in Niederlassungen und Gruppen** gegliedert werden.
- **· Die in der ZCloud eingebundenen Geräte der Firma** können den Niederlassungen und Gruppen zugeordnet werden.

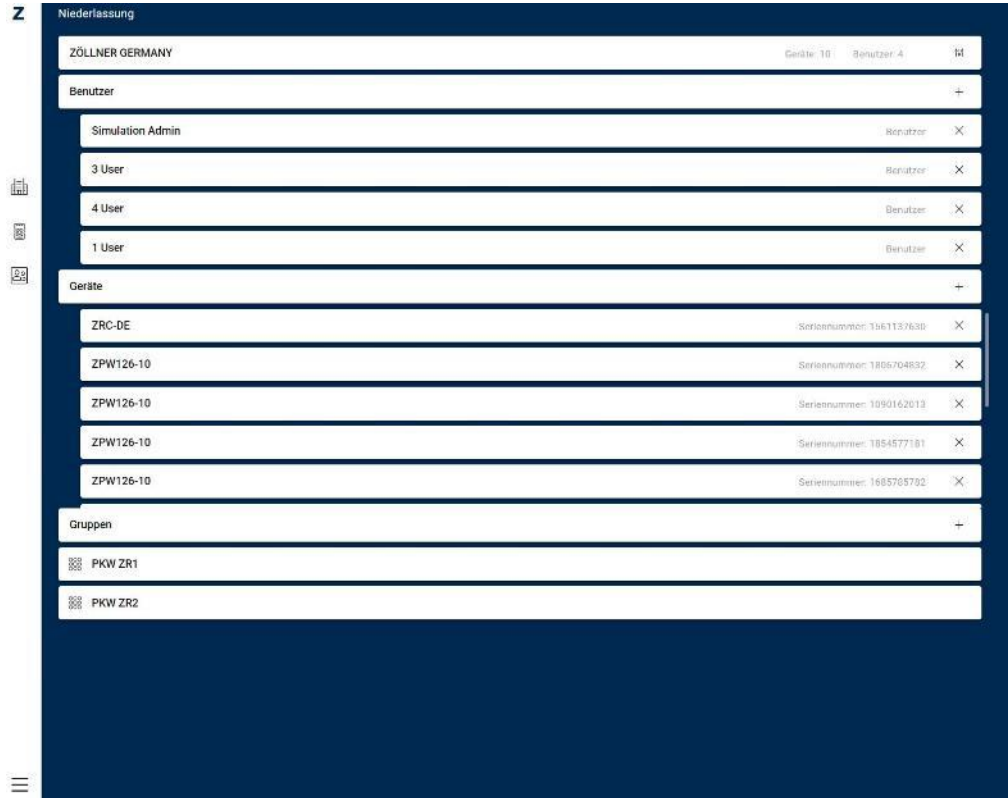

### **Was sind die Funktionen?**

- Die ZCloud erkennt über die Tracker in den Geräten welche Komponenten in einem System zusammenarbeiten und gruppiert diese automatisch als aktives System.
- **Es kann ausgewählt werden über welches** aktive System Informationen angezeigt werden sollen.
- Systemzustände, Geräte- und Standortinformationen werden in Echtzeit angezeigt und Push-Benachrichtigungen können aktiviert werden.
- **Alle angezeigten Informationen werden im** Logbuch gespeichert und können dort abgerufen und exportiert werden.

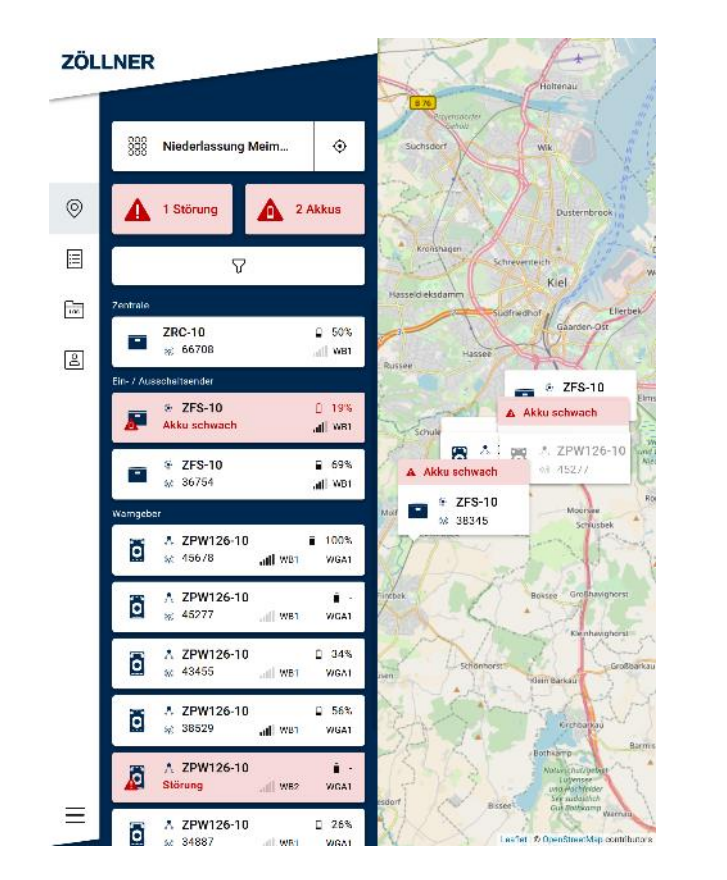

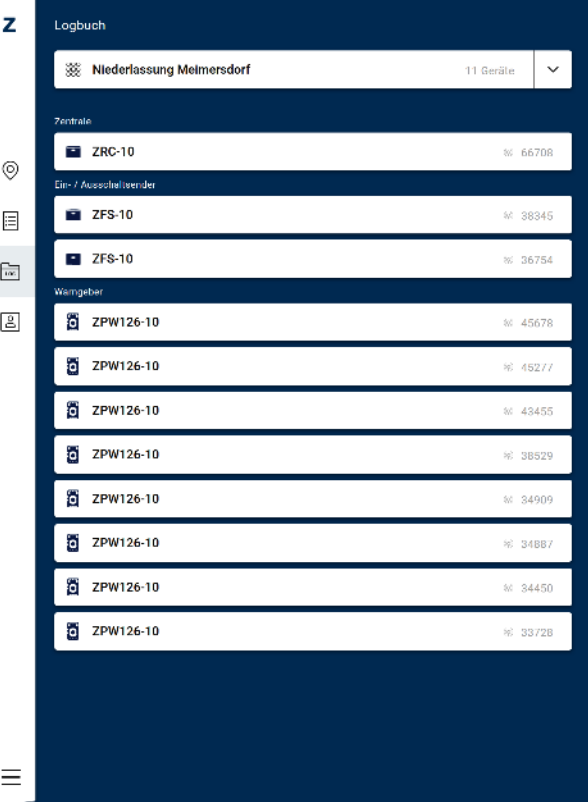

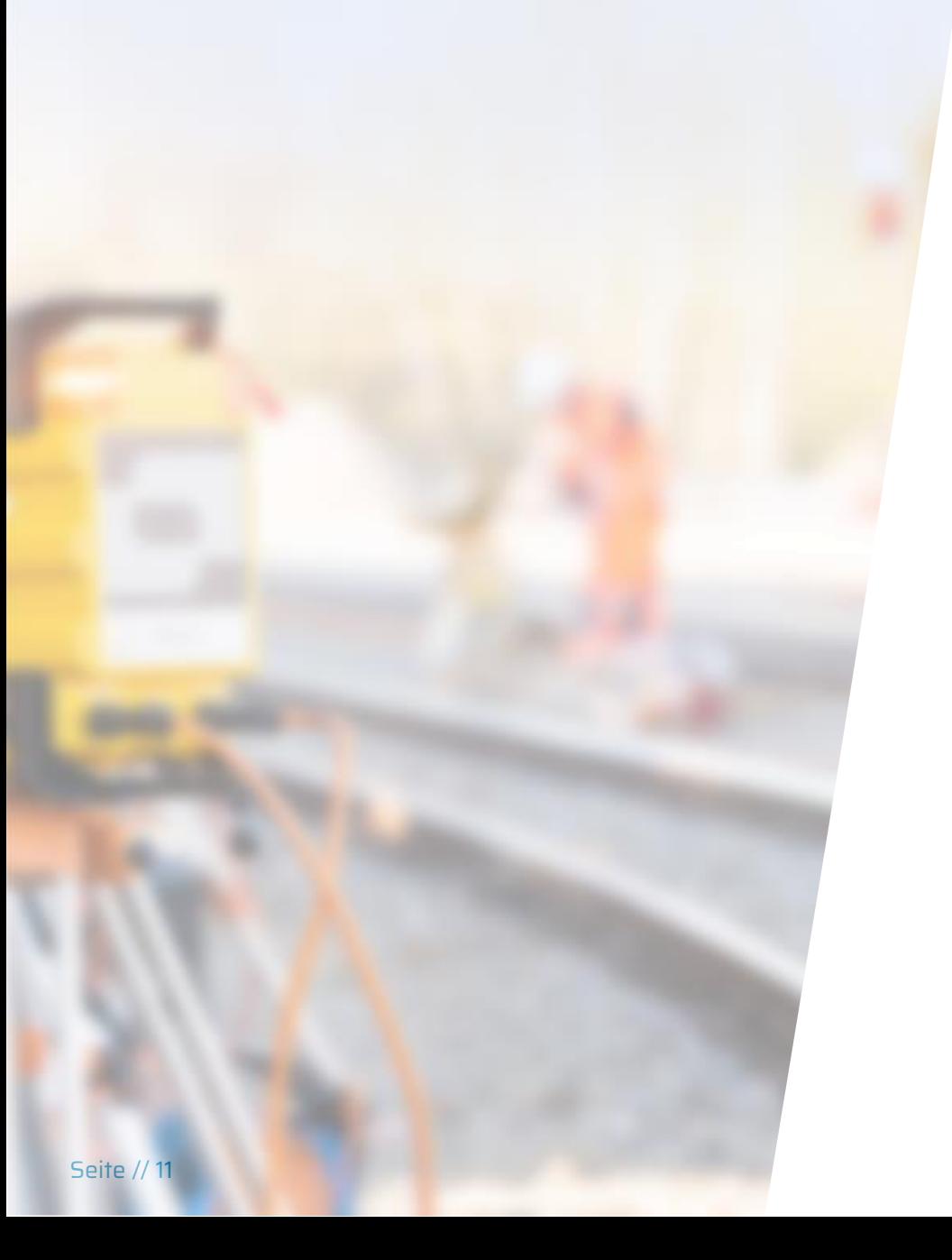

## **3) Wie werde ich Nutzer?**

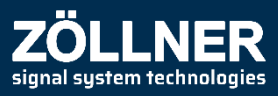

### **Wie werde ich Nutzer?**

- Für die Nutzung der ZCloud ist der Abschluss eines Servicevertrags mit ZÖLLNER erforderlich.
- Verschiedene ZCloud-Pakete von S bis XXL können gebucht werden.
- **EXACTE Nach Abschluss des Vertrags wird die Firma des** Kunden in der ZCloud durch ZÖLLNER angelegt und ein Zugang für den Kunden eingerichtet.
- Die Geräte des Kunden mit Tracker werden der Firma in der ZCloud durch ZÖLLNER zugewiesen.
- Der Firmenadministrator des Kunden kann die Firma in der ZCloud verwalten und weitere Nutzer hinzufügen.
- Bestandskomponenten ZPW126-10, ZFS-10 und ZRC-10 können jederzeit mit dem Tracker nachgerüstet werden. Sprechen Sie uns an!

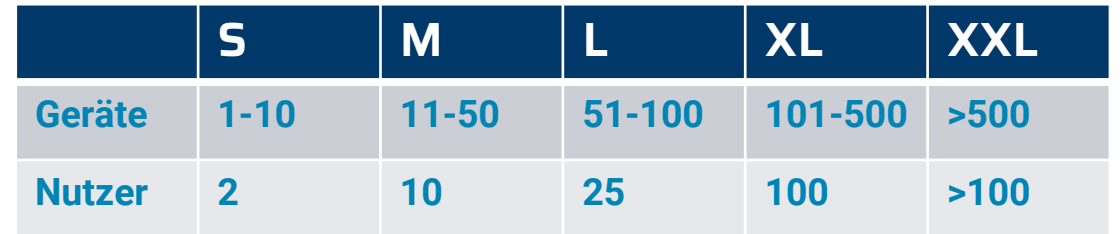

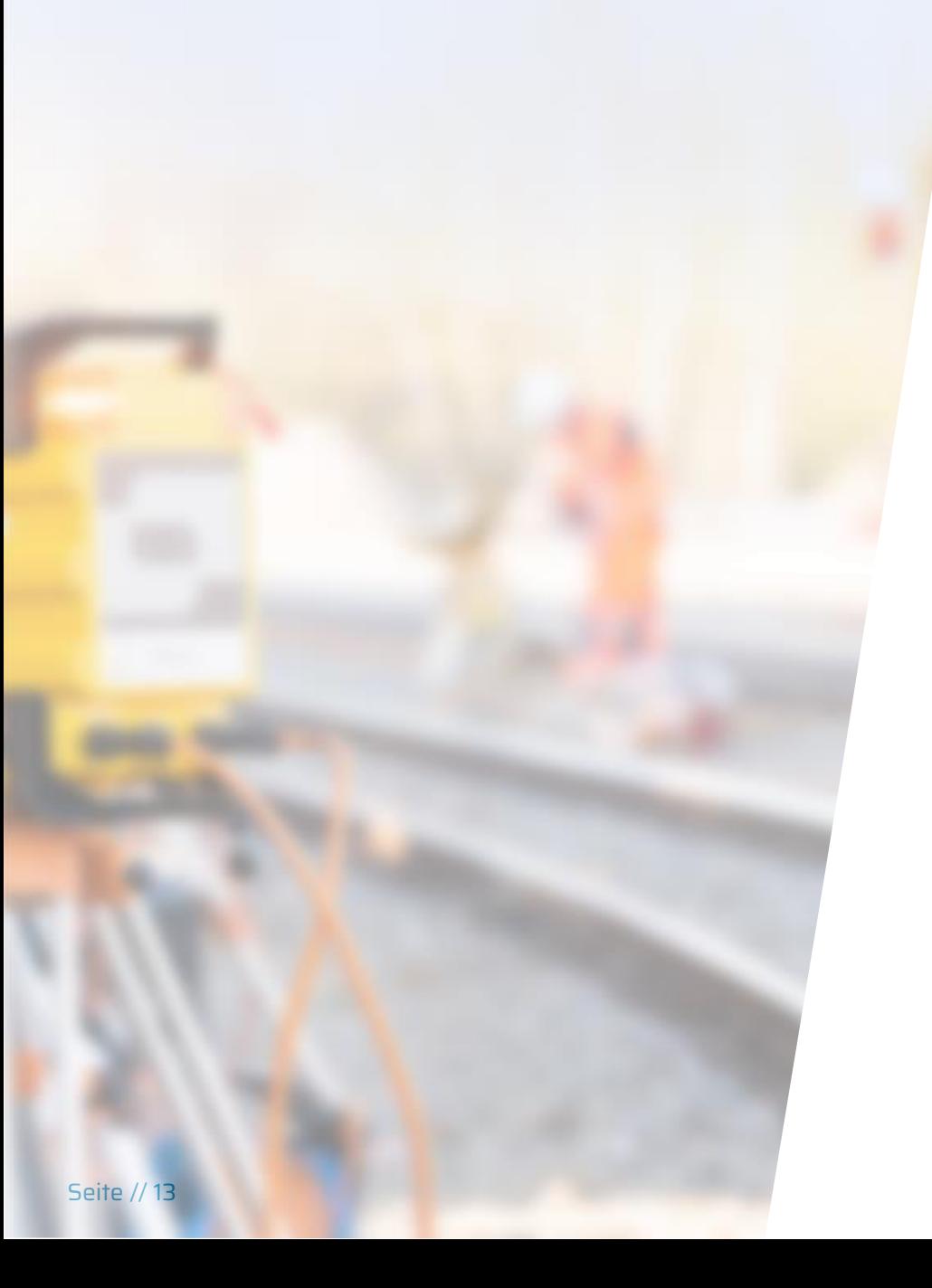

# **4) Ausblick**

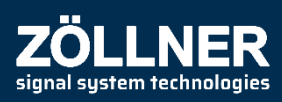

### **Ausblick**

- Weitere Produkte von ZÖLLNER sollen in die ZCloud eingebunden werden.
- **Die Implementierung neuer Funktionen in der ZCloud** ist in Planung.
- **TH-BÜP im Miet-Pool der Vermietung werden in die** ZCloud eingebunden.
- **Die Funktion für Over-the-Air-Updates des Trackers** von ZÖLLNER-Geräten ist in der Einführung.

➢Jetzt im Anschluss wird eine Mentimeter-Abfrage zu neuen möglichen Funktionen durchgeführt.

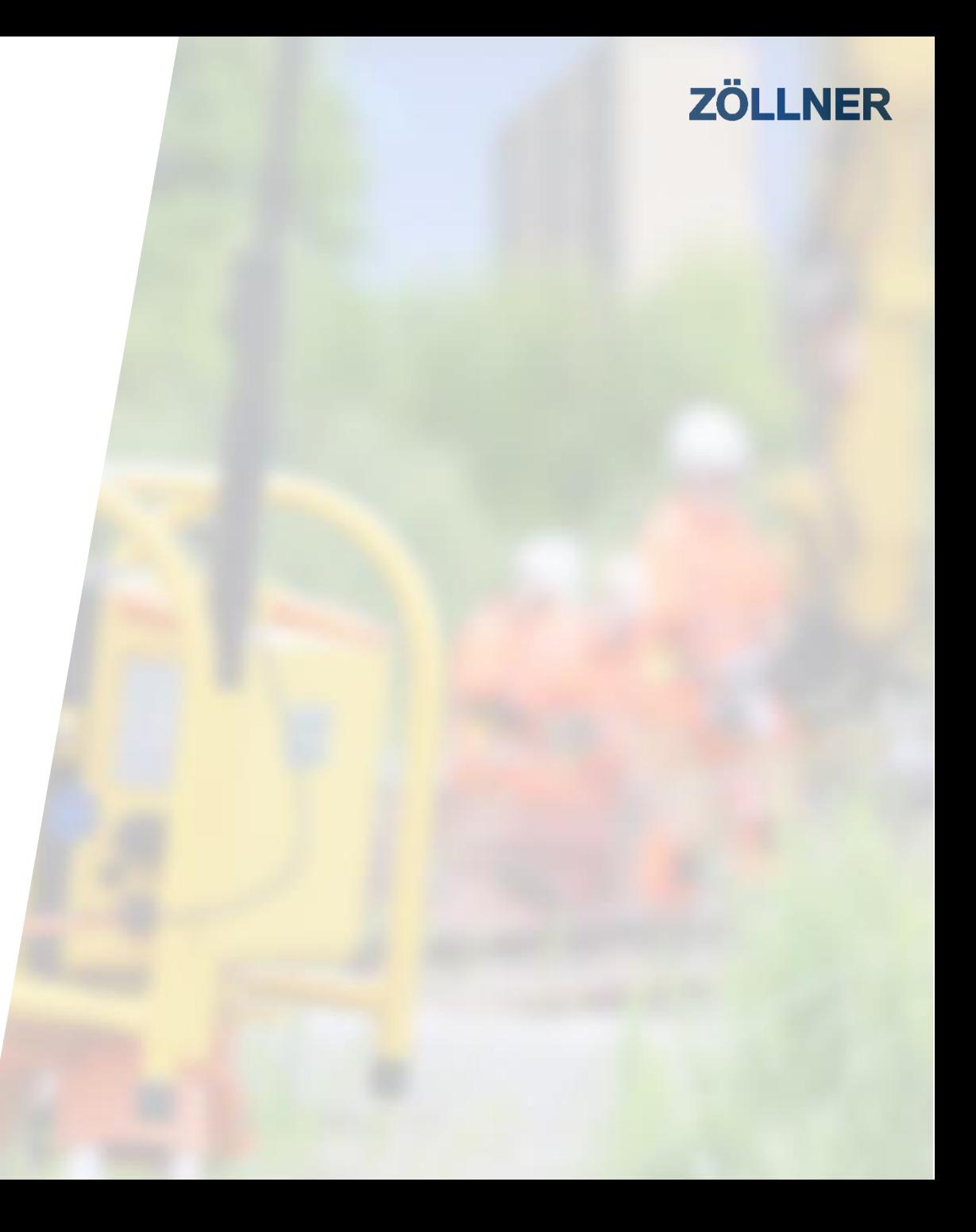

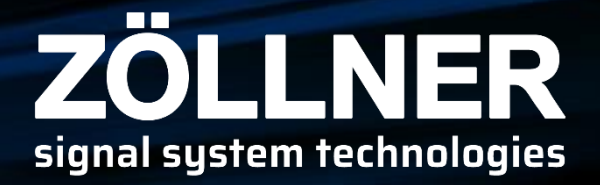

# **Vielen Dank!**

**ZÖLLNER Signal GmbH Sascha Sachau Produktmanagement TWS Geschäftsbereich Bahn** [sascha.sachau@zoellner.de](mailto:sascha.sachau@zoellner.de)